## **Befehlssatz des D**·**CORE Prozessors**

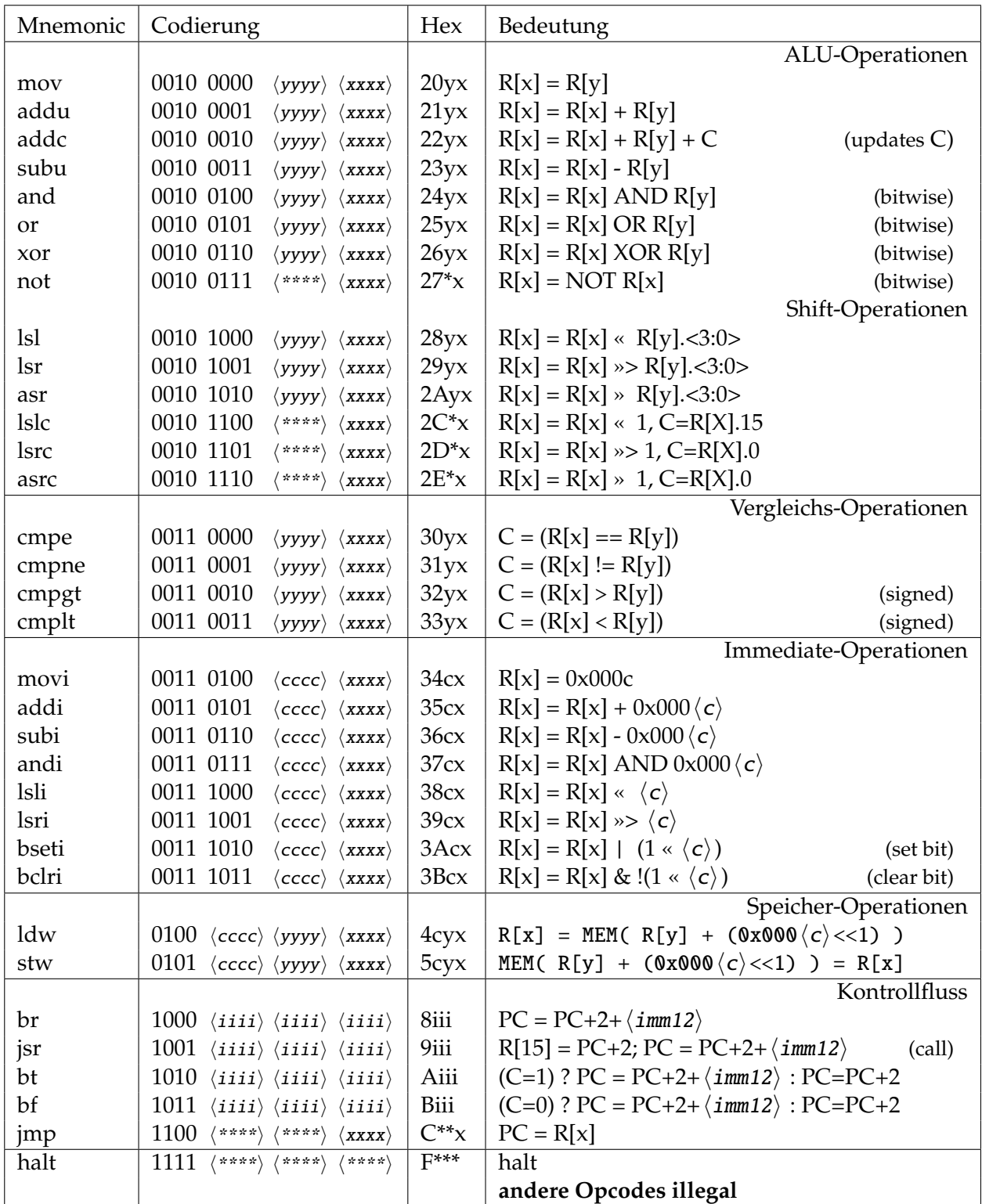

 $\langle xxxx \rangle$ , x: 4-bit Index des Quell- und Zielregisters RX  $\langle xxxx \rangle$  – binär, x – hex  $\langle$ yyyy $\rangle$ , y: 4-bit Index des Quellregisters RY  $\langle$ yyyy $\rangle$  – binär, y – hex  $\langle cccc \rangle$ , c: 4-bit Konstante IMM4  $\langle cccc \rangle$  – binär, c – hex iii: 12-bit sign-extended Konstante IMM12  $\langle i i i i \rangle$  – binär, i – hex

 $\langle***\rangle$ , \*: don't care